# **ACCEDERE A RICONOSCO**

### **PASSO 1**

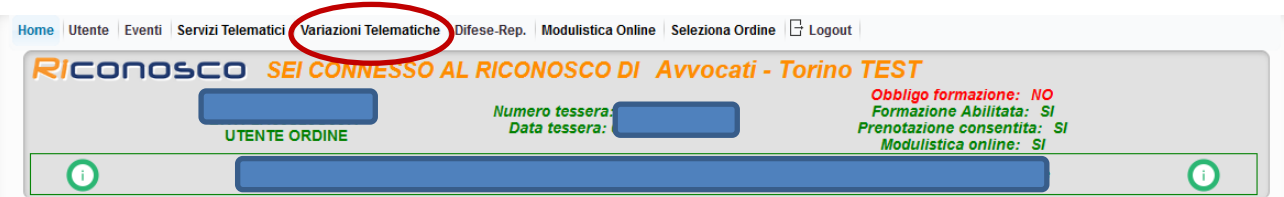

## **PASSO 2**

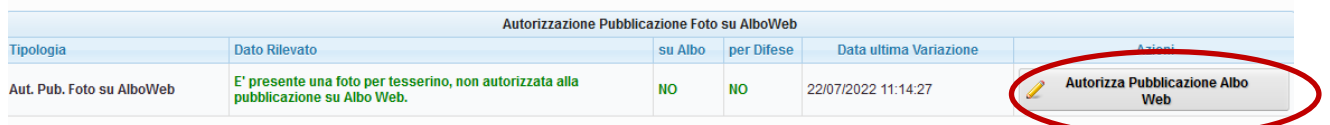

#### **PASSO 3**

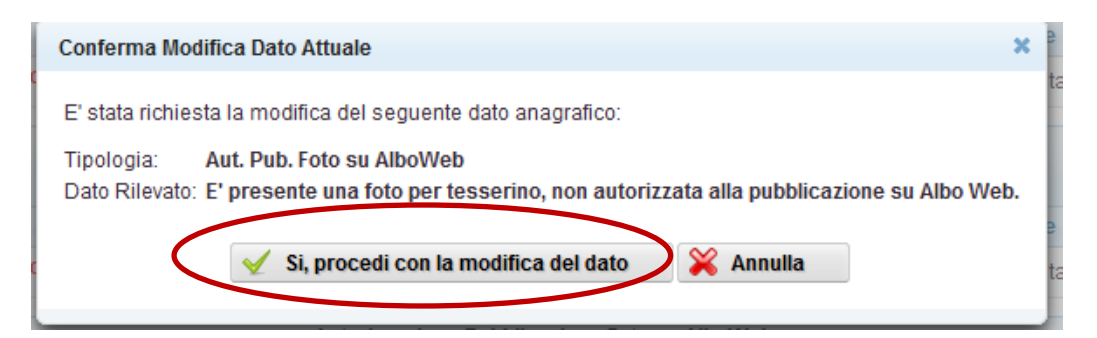

# **PASSO 4**

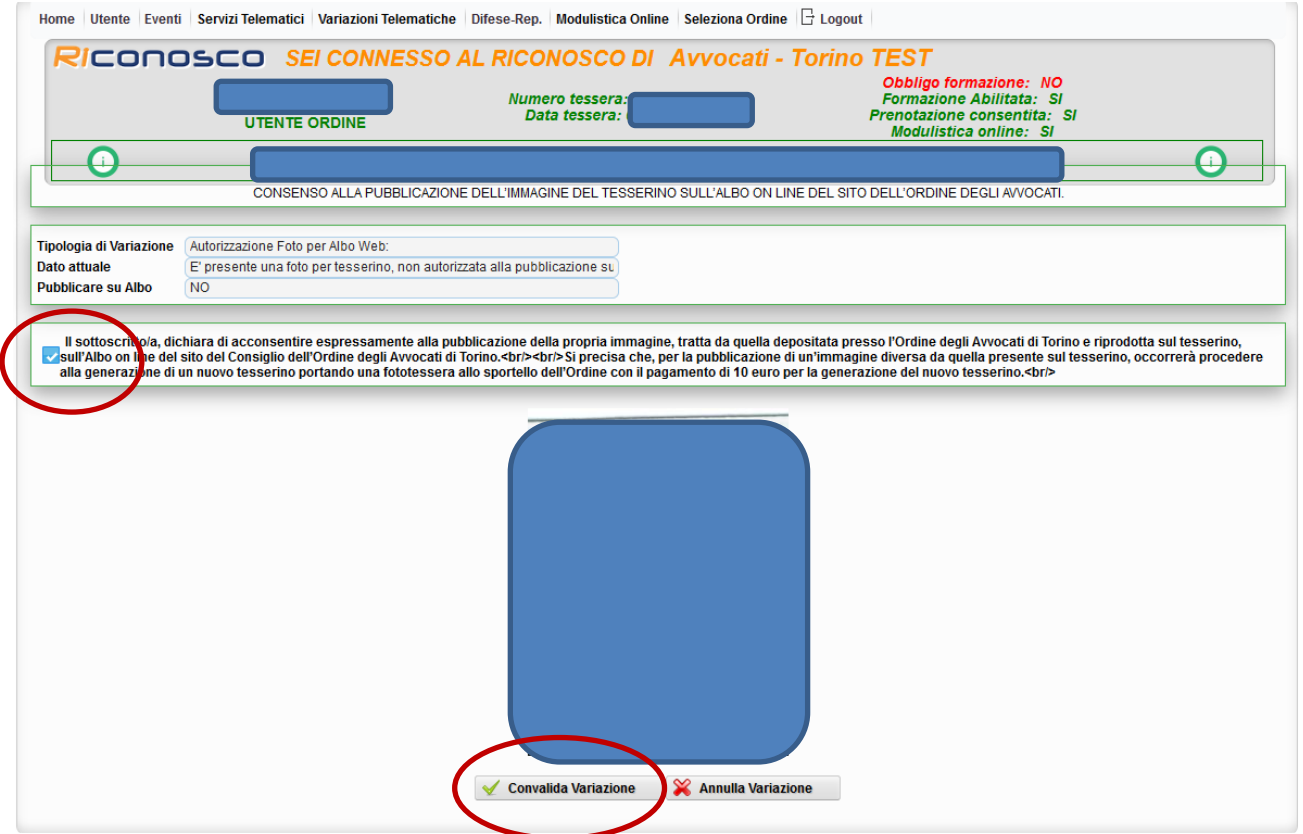